## DAFTAR PUSTAKA

Adi Wicaksana. 2009. **Ubuntu Compiz Passion 3D Effect.** Tersedia :

. Diakses 20 Januari 2010 jam 11:24.

Achmad Fachrie. 2008. 82 Game Terbaik di Linux. Tersedia :

Agus Waluyo. 2008. **linux Pupyxj :XIE, Linux Explorer yang mirip Windozos Explorer.** Tersedia :

. Diakses 30 Januari jam 12:49.

Aris Budianto. 2010. **HowTo install Samba, File Sharing Between Ubuntu Linux and Windows.** Tersedia :

Aris Muda Pratama, S.Kom. 2009. **Daftar Repository Ubuntu 9.10.** Tersedia : . Diakses 20 Februari 2010

jam 13:12.

Burger, Brian., Hast,Matthew. 2004. **Ubuntu Desktop Guide.**

Dedy Isnandar. 2009. **Install Pidgin dan Tacebook Plugin di Ubuntu Karmic.** Tersedia ÷

. Diakses 24 April 2010 jam 21.55.

. Diakses 27 Februari 2010 jam 08.12

Dony Ramasyah. 2010.**Instalasi Printer Canon Pixma IPt980 di Ubuntu 9.10.**

Tersedia:

Forum Resmi Ubuntu. 2010. Tersedia : . Diakses 24 Januari 2010 jam 10:49.

Ileryana Ana.2009. **Panduan lengkap menguasai OpenOffice 3.X.** Bandung : Informatika.

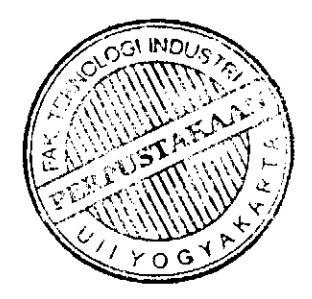

Indra Budi Trisno. 2010.**Mengedit Menu Gmb diLinux.** Tersedia :

Diakses 12 Januari 2010 jam 08:16.

Situs Resmi Wine. 2010. Tersedia :

Situs Resmi Ubuntu. 2009. Tersedia : . . . . . . . . Diakses 24 Januari 2010 jam 10: 35.

Situs Resmi Ubuntu One. 2010 Tersedia :

Thomas, Keir. 2009. **Ubuntu Pocket Guide and References.** United Kingdom : MacFreda Publishing.

Wahju, Andi. 2007. **Petunjuk Praktis Penggunaan Ubuntu 7.04.** Yogyakarta : Penerbit Andi.

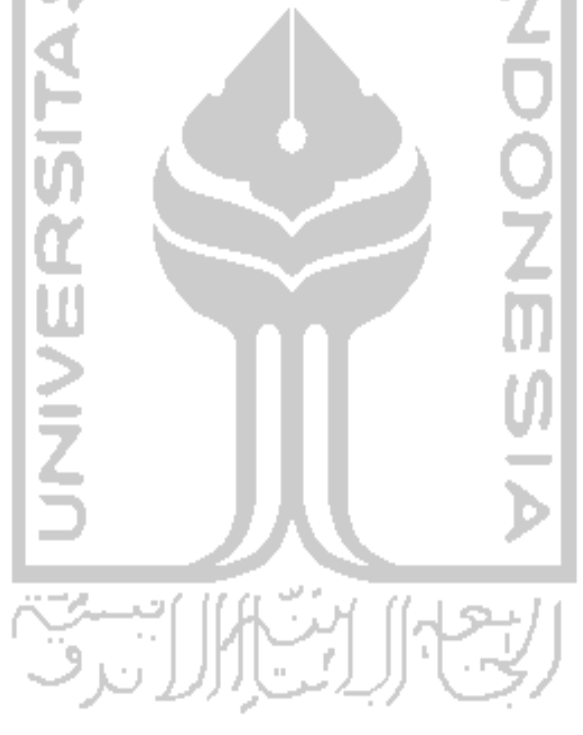